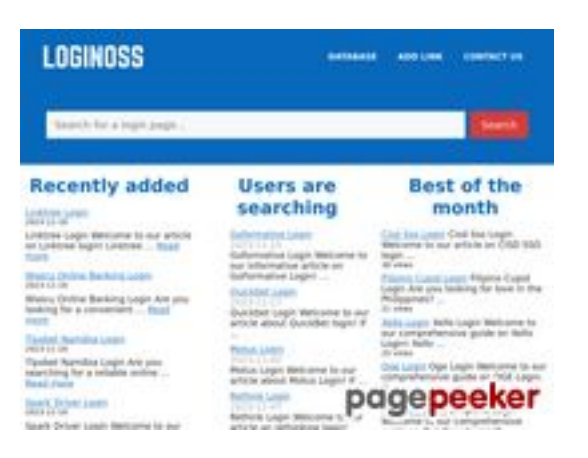

## **Evaluation du site loginoss.com**

Généré le 09 Novembre 2023 14:15

**Le score est de 73/100**

## **Optimisation du contenu**

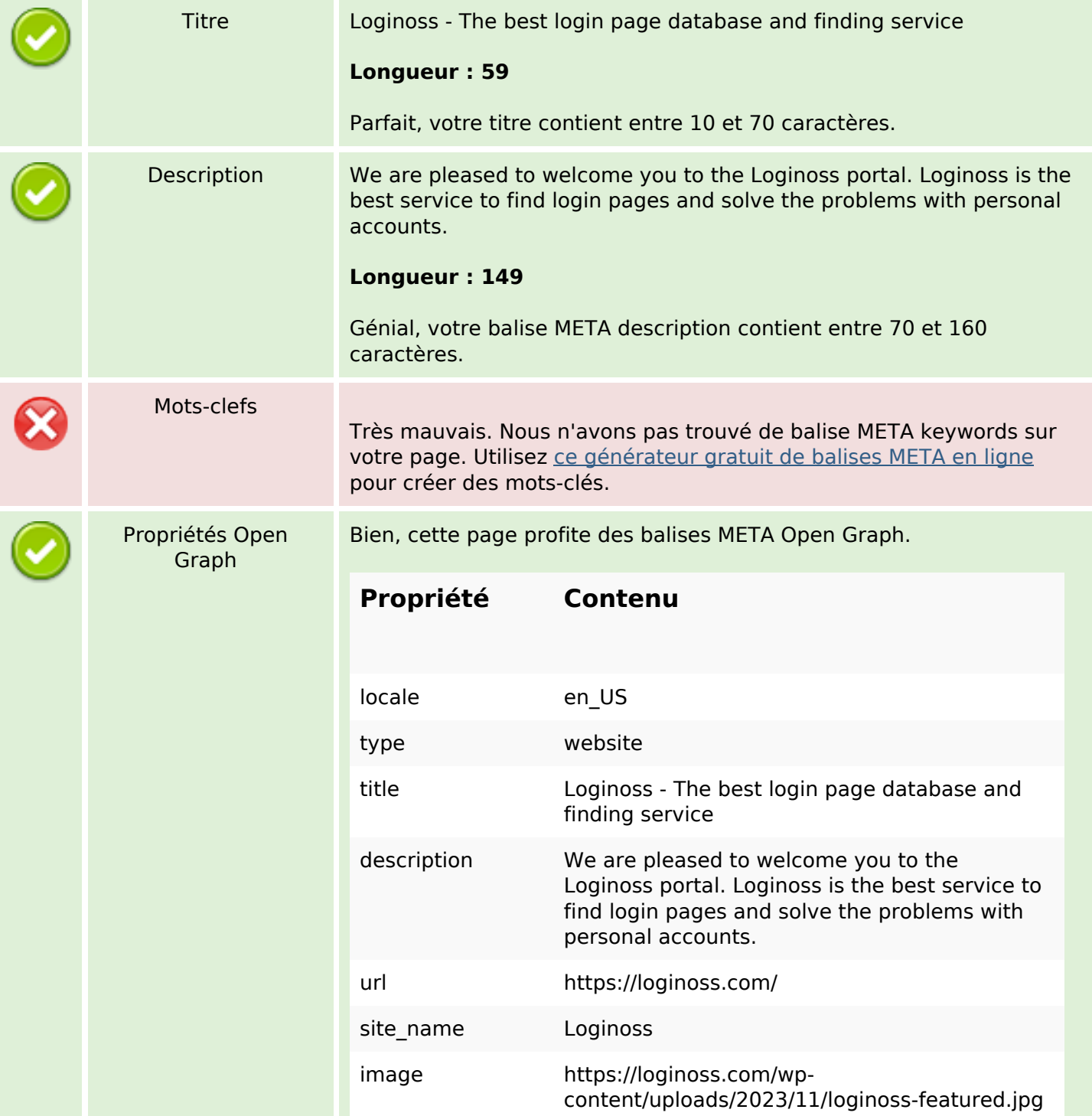

# **Optimisation du contenu**

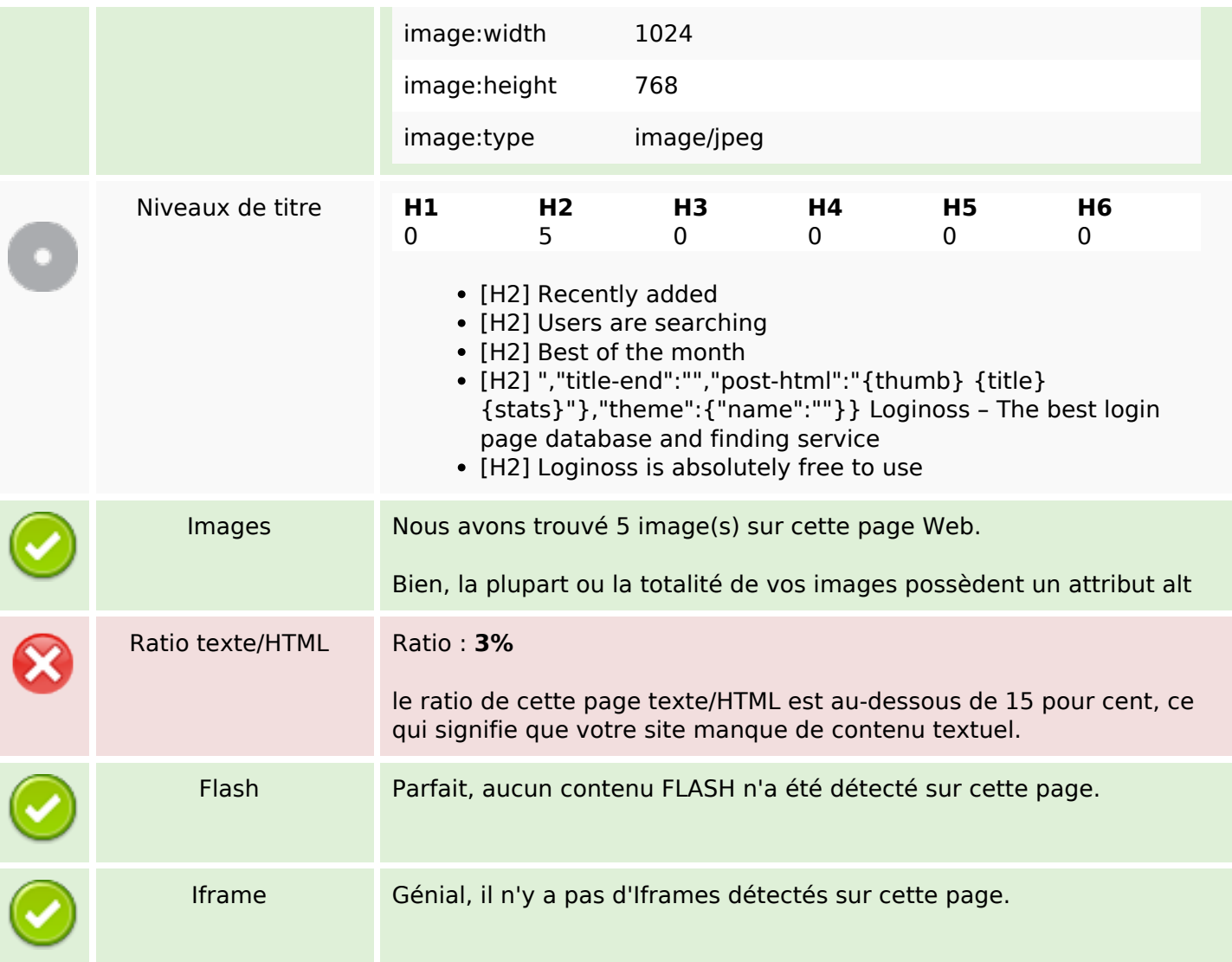

## **Liens**

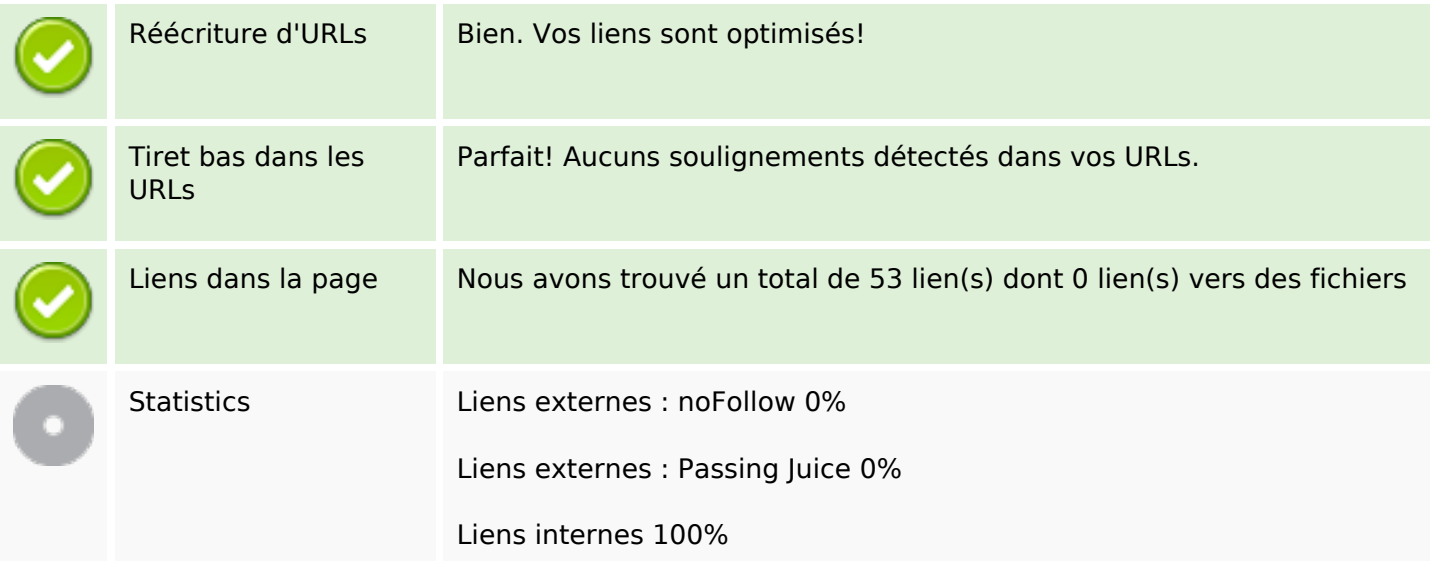

## **Liens dans la page**

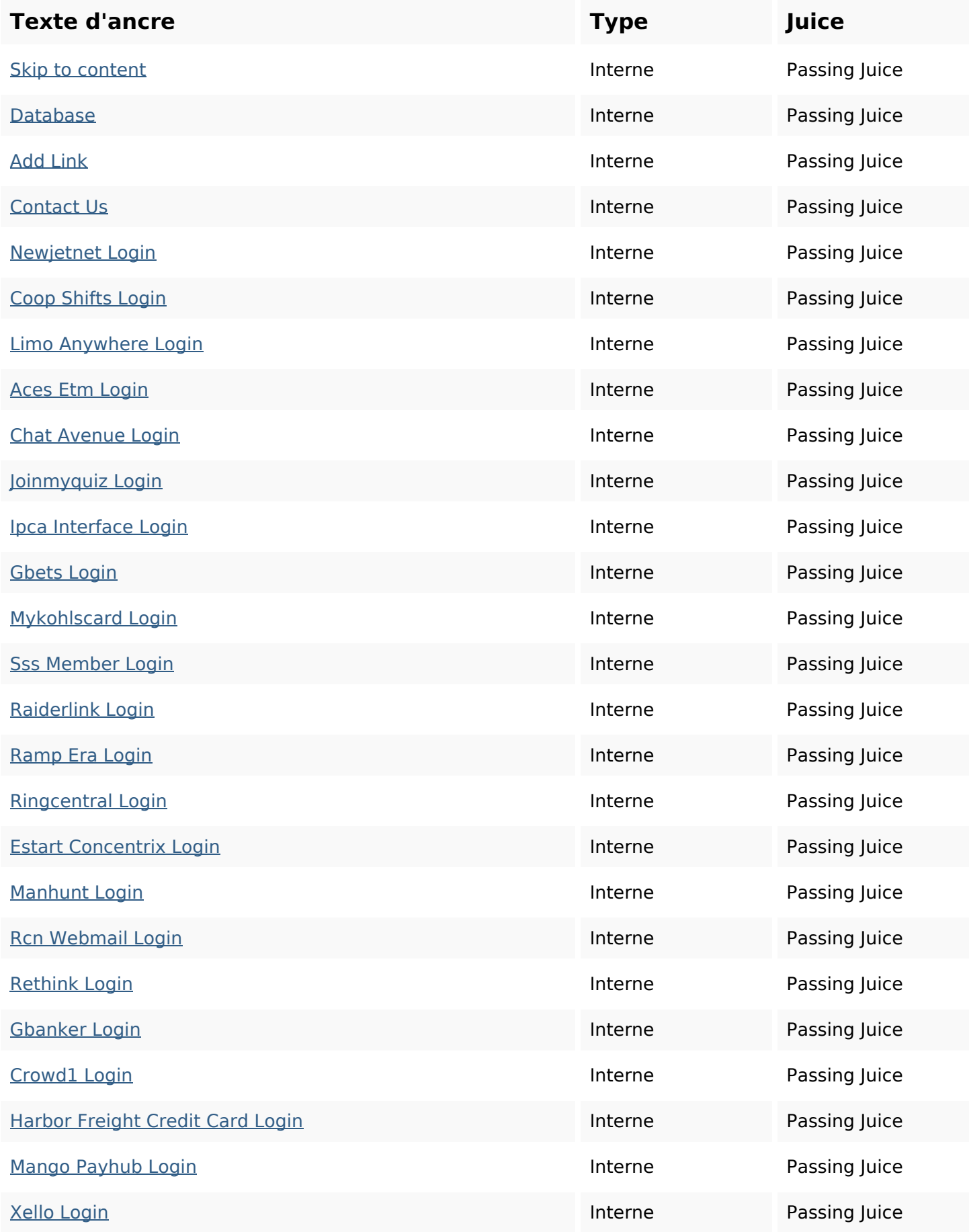

# **Liens dans la page**

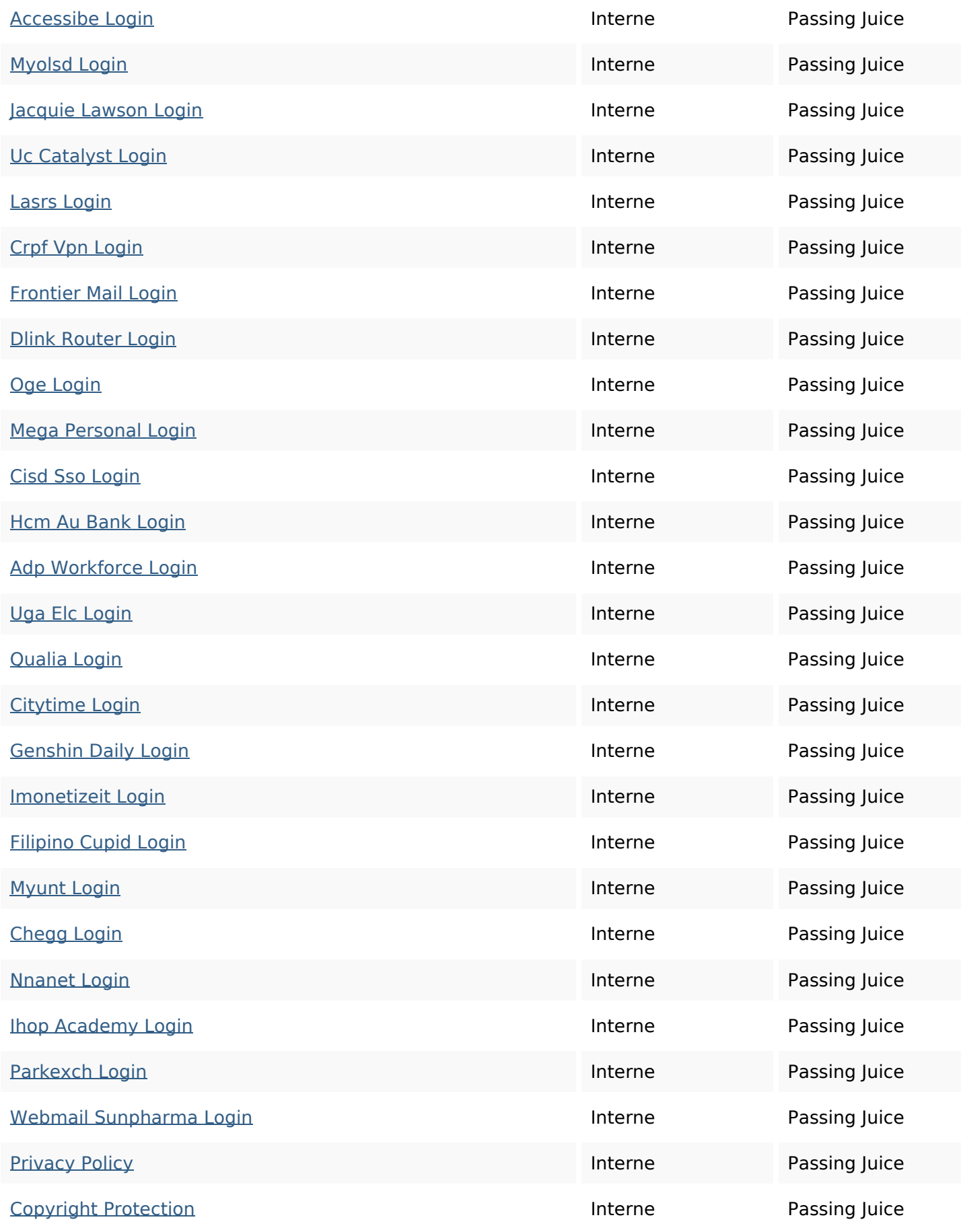

#### **Mots-clefs**

# Nuage de mots-clefs site how loginoss account data login service brand page best

#### **Cohérence des mots-clefs**

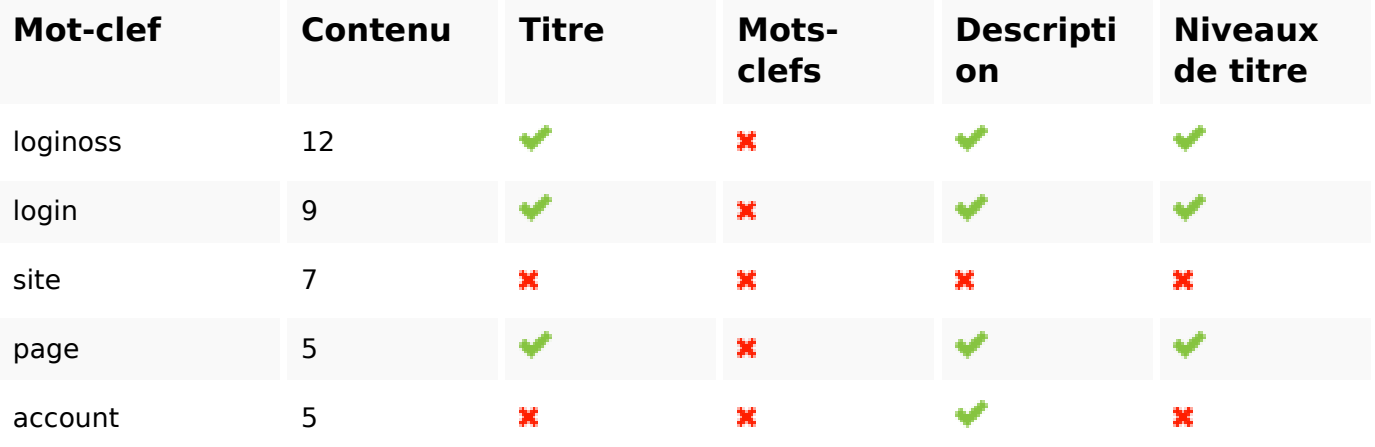

#### **Ergonomie**

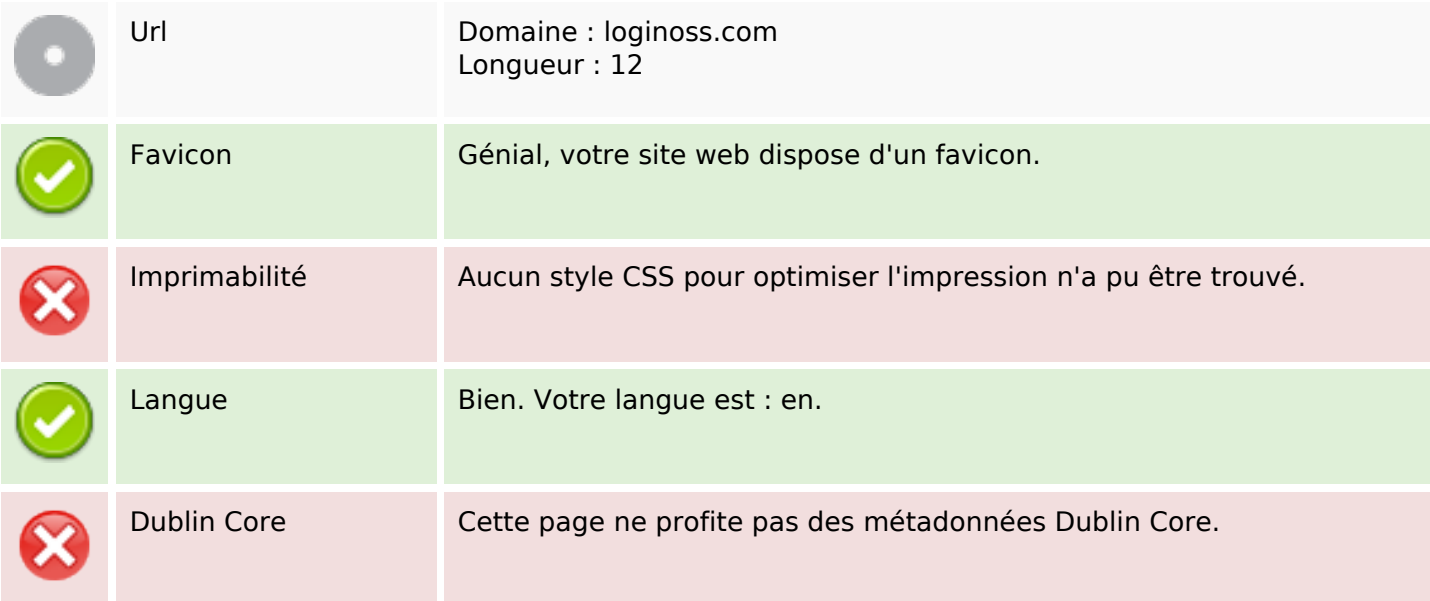

#### **Document**

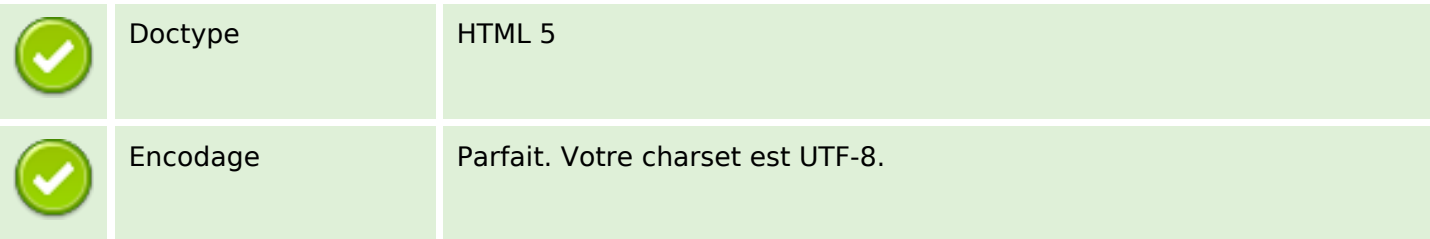

#### **Document**

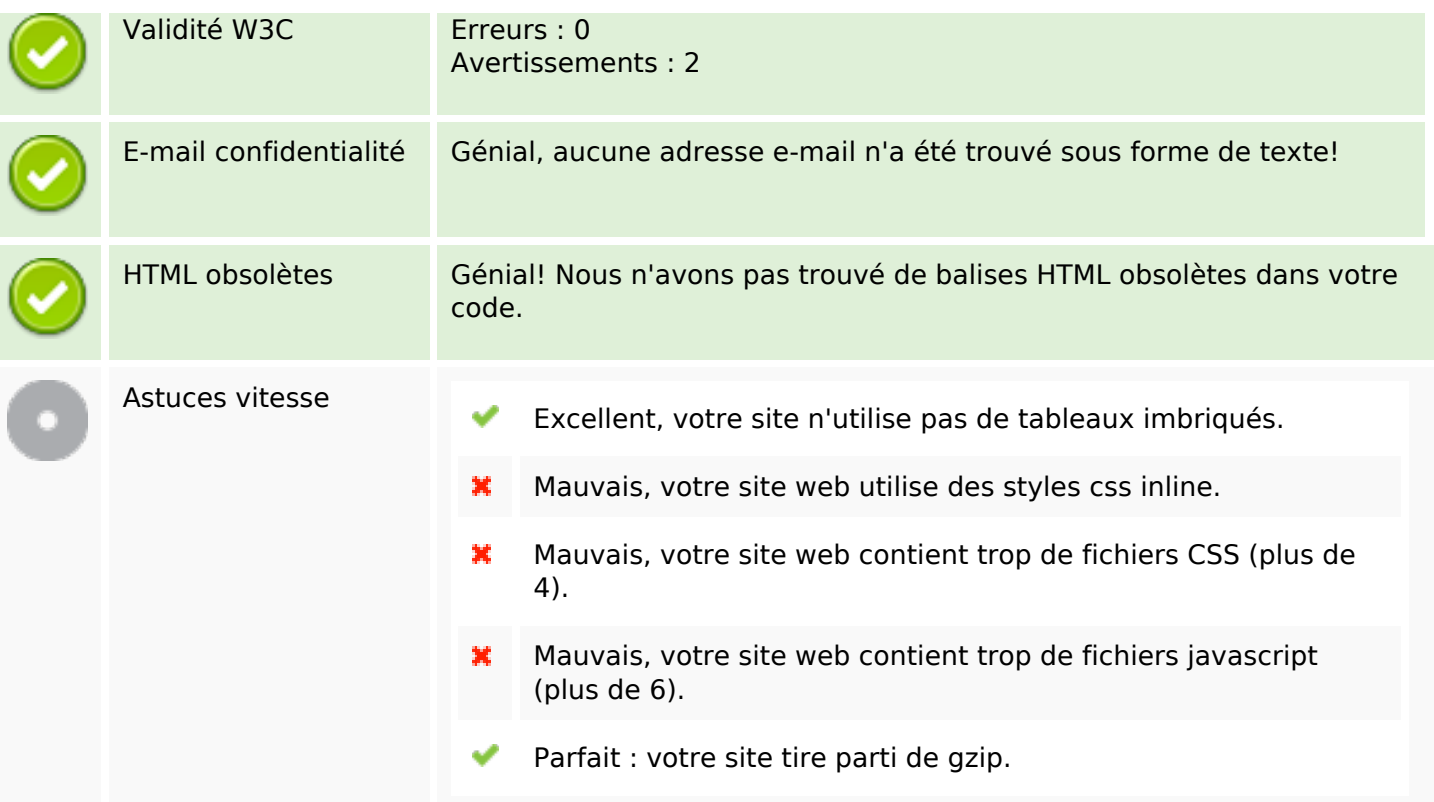

### **Mobile**

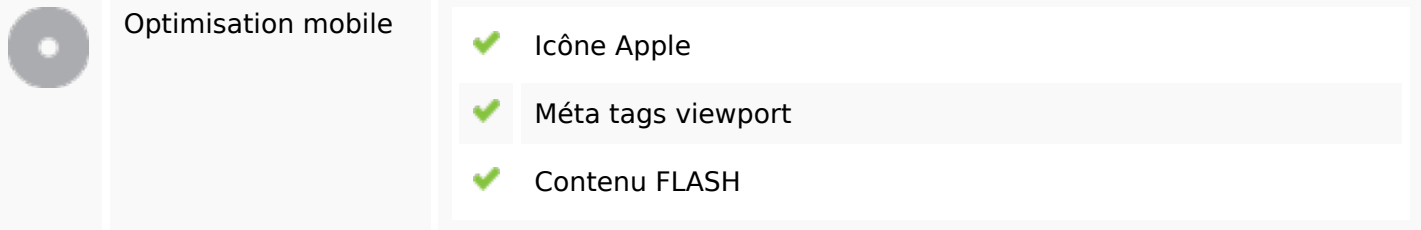

# **Optimisation**

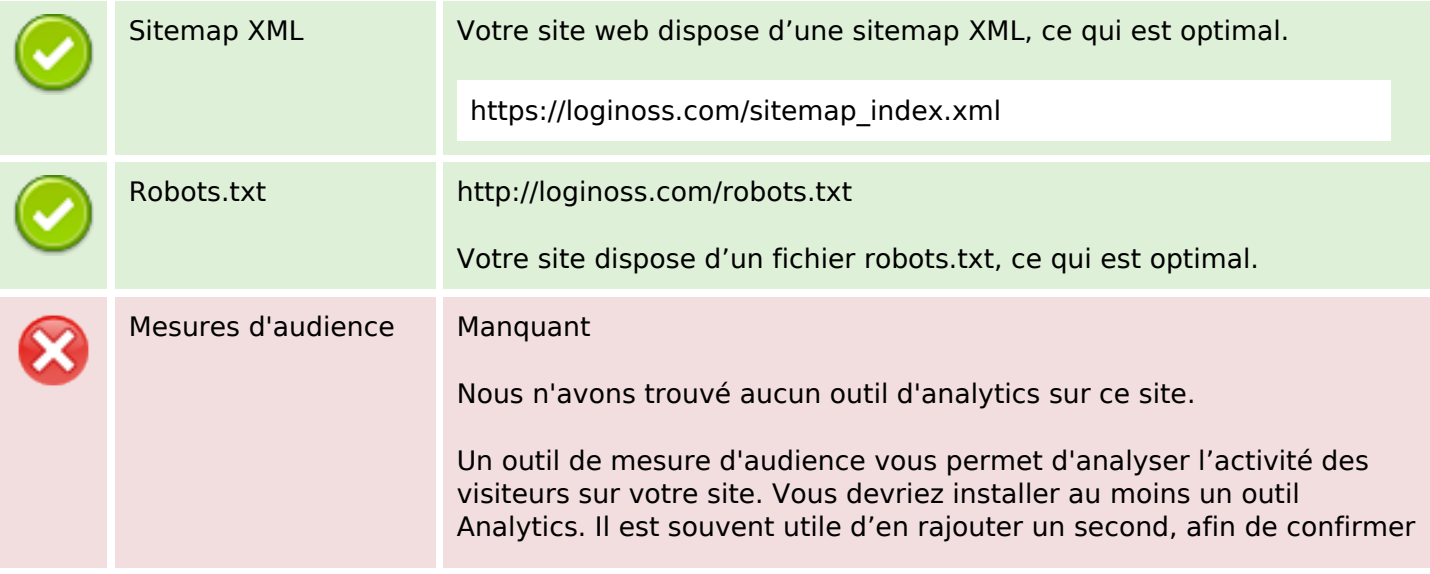

## **Optimisation**

les résultats du premier.